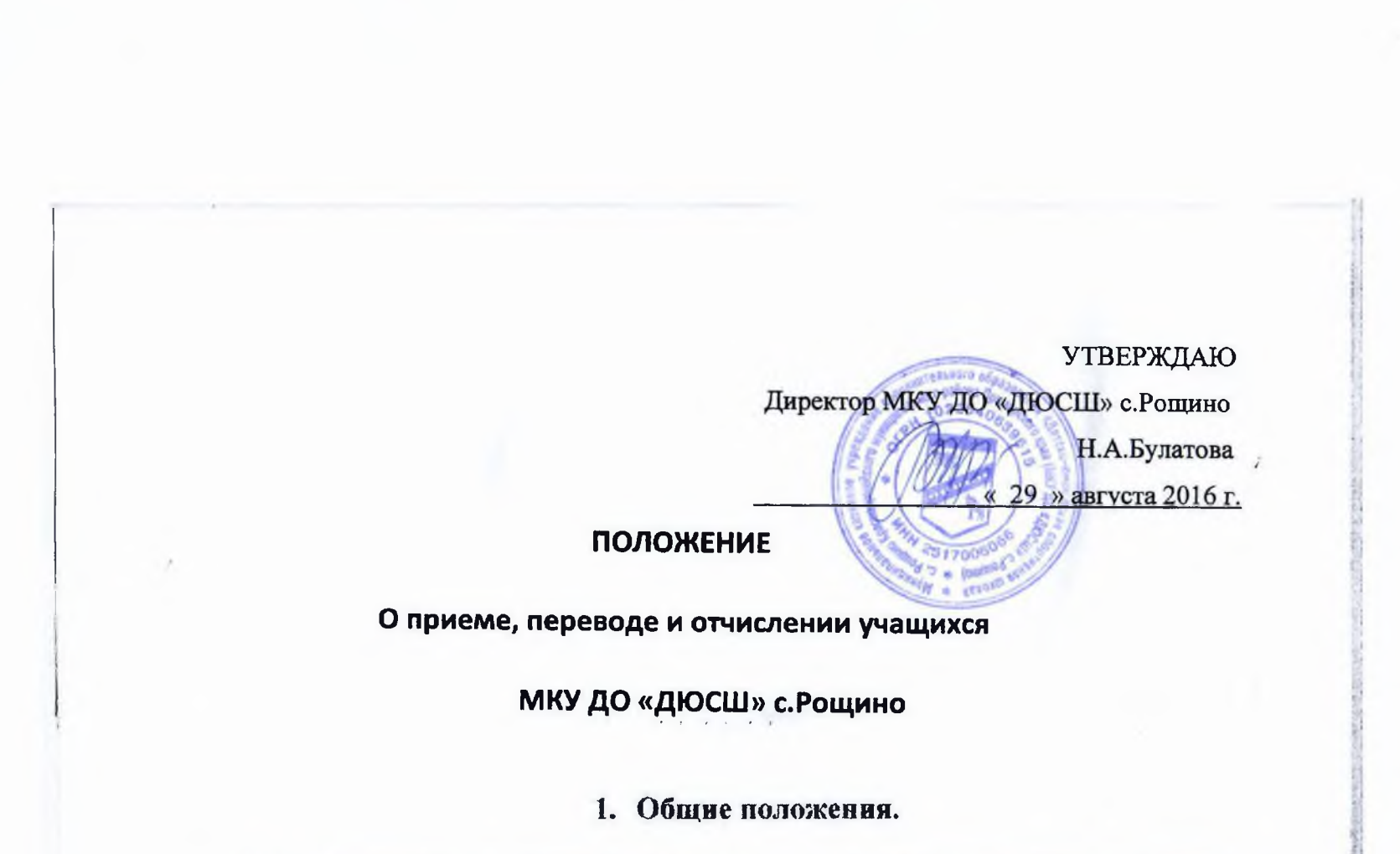

1.1. Положение о порядке зачисления в спортивную школу принято в соответствии с Федеральным законом от 29.12.2012 № 273-ФЗ «Об образовании в Российской Федерации», Конвенцией о правах ребенка, Законом РФ «Об основных гарантиях прав ребенка в РФ», приказом Министерства образования и науки Российской Федерации от 29.08.2013 № 1008 «Порядок организации и осуществления образовательной  $\Pi$ <sub>0</sub> деятельности дополнительным общеобразовательным программам», санитарно-эпидемиологическими требованиями к учреждениям дополнительного образования детей (Сан ПиН 2.4.4.

 $-1-$ 

 $1251 - 03$ ).

1.2. Занятия в спортивной школе проводятся по образовательным программам, разработанным и утвержденным учреждением на основе типовых и примерных программ по видам спорта, допущенных Федеральным органом управления в сфере физической культуры и спорта, или образовательных программ, рекомендованных Федеральным органом управления в сфере образования.

1.3. Рекомендуемый минимальный возраст зачисления детей в спортивную школу по видам спорта определяется в соответствии с требованиями Сан ПиН к учреждениям дополнительного образования детей (СанГиН 2.4.4. 1251-03, приложение 2), утвержденными Постановлением Главного государственного санитарного врача РФ от 3 апреля 2003 № 27.

### 2. Условия приема.

2.1. Условиями приема являются:

- письменное заявление одного из родителей (законного представителя) ребенка;

- медицинское заключение;

- договор с родителями (законными представителями);

- согласие на обработку персональных данных.

2.2. При приеме учащихся в спортивную школу, администрация обязана ознакомить родителей (законных представителей)  $\rm{co}$ следующими документами:

- Уставом;

- лицензией на право осуществления образовательной деятельности;

- образовательными программами по видам спорта;

- иными локальными актами, регулирующими деятельность спортивной школы и

 $\rightarrow x$   $\rightarrow x$   $\rightarrow y$   $\rightarrow$ затрагивающие права, и законные интересы детей и родителей (законных представителей).

2.3. При приёме на обучение детей 4-6 лет должны быть соблюдены следующие условия:

- наличие в учреждении дополнительной образовательной программы, в которой изложена методика обучения и воспитания детей раннего возраста;

- наличие условий для занятий с детьми раннего возраста;

- зачисление производится в спортивно-оздоровительные группы.

2.4. Родителям (законным представителям) может быть отказано в приёме ребенка по медицинским показаниям.

#### 3. Порядок приёма учащихся.

3.1. Порядок приема учащихся в ДЮСШ, определяется непосредственно учреждением и оформляется приказом директора ДЮСШ.

3.2. Спортивно-оздоровительные группы формируются из вновь зачисляемых в спортивную школу учащихся, так и из учащихся, не имеющих по каким-либо причинам возможности продолжать занятия на других этапах подготовки, но желающих продолжать заниматься избранным видом спорта.

3.3 Группы начальной подготовки комплектуются из числа обучающихся, желающих заниматься видом спортом.

3.4. На тренировочный этап зачисляются учащиеся, прошедшие обучение на этапе начальной подготовки не менее 2-х лет при условии выполнения контрольных нормативов установленных образовательными программами по общей и специальной физической подготовке, и в соответствии с Критериями зачисления, утверждёнными руководителем учреждения (Приложение №1).

3.5. На этап спортивного совершенствования зачисляются спортсмены,

прошедшие этап подготовки в тренировочных группах, выполнившие контрольные нормативы по специальной физической и спортивной подготовке, участвующие в соревнованиях и выполнившие норматив спортивного разряда для игровых видов спорта (не ниже 1 взрослого разряда), для индивидуальных видов спорта (не ниже кандидата в мастера спорта).

3.6. Перевод учащихся в группу следующего года обучения осуществляется приказом директора на основании представленных тренерами-преподавателями следующих документов: протоколов сдачи контрольно- переводных нормативов по общефизической и специальной подготовке, протоколов выступлений в соревнованиях, и Критериев зачисления, утверждённых на основании руководителем учреждения (Приложение №1).

### 4. Порядок комплектования.

4.1. Комплектование спортивной школы на новый учебный год производится с сентября по 15 октября ежегодно, в остальное время производится доукомплектование в соответствии с установленными нормативами.

4.2. Наполняемость учебных групп по видам спорта определяется санитарно-

эпидемиологическими требованиями к учреждениям дополнительного образования детей (Сан ПиН 2.4.4, 1251-03) и закрепляется в Уставе спортивной ШКОЛЫ.

4.3. Перечень групп по видам спорта определяется в соответствии с учебным планом, согласованным с Отделом организации образования администрации муниципального образования «Город Новодвинск».

4.4. Учащийся спортивной школы может быть принят не более чем в две секции по видам спорта.

4.5. Учебные группы по видам спорта формируются как по одновозрастному, так и по разновозрастному принципу.

### 5. Порядок перевода учащихся.

 $5.1.$ Порядок перевода из одной группы в другую определяется непосредственно учреждением и оформляется приказом директора спортивной ШКОЛЫ.

5.2. Перевод учащихся (в том числе досрочно) в группу следующего года обучения или этапа спортивной подготовки проводится решением Тренерского

совета на основании стажа занятий, выполнения контрольных нормативов общей и специальной физической подготовки, участия в соревнованиях, критериев зачисления, а также заключения врача (медицинской комиссии). Учащиеся, не выполнившие требований и не соответствующие нормативным показателям данного года обучения, на следующий учебный год не переводятся. Учащиеся могут продолжить обучение повторно, но не более одного раза потом они переводятся в группу, годом ниже, но не выше тренировочной группы 1 года обучения.

 $-8-$ 

 $\mathbf{r}$  and  $\mathbf{r}$  and  $\mathbf{r}$ 

5.3. Учащимся, не выполнившим предъявляемые требования, предоставлять возможность продолжить обучение повторно на том же этапе или в спортивнооздоровительных группах.

# 6. Основания и порядок отчисления учащихся.

Отчисление учащихся осуществляется:

- на основании медицинского заключения, запрещающего заниматься данным видом спорта;

- в связи с окончанием учащимися ДЮСШ (завершением освоения ими

образовательной программы, реализуемой ДЮСШ);

- по заявлению учащихся и (или) их родителей (законных представителей) прекратить обучение в ДЮСШ, в том числе в связи с переездом учащихся на новое место жительства.  $\Gamma$ lo

решению Тренерского Совета школы за совершенные неоднократно грубые нарушения Устава ДЮСШ допускается исключение учащихся из ДЮСШ. Под неоднократным нарушением понимается совершение учащимся, имеющим два или более дисциплинарных взыскания, наложенных директором ДЮСШ, нового, как правило, грубого нарушения дисциплины. Грубым нарушением дисциплины признается нарушение, которое повлекло или могло повлечь тяжкие последствия в виде:

- причинения ущерба жизни и здоровью обучающихся, сотрудников, посетителей ДЮСШ;

- причинения ущерба имуществу ДЮСШ, имуществу обучающихся, сотрудников, посетителей ДЮСШ;

- дезорганизации работы ДЮСШ.

Решение об исключении учащихся из ДЮСШ оформляется приказом директора учреждения.

# 7. Заключительные положения.

7.1. При объединении в одну группу учащихся разных по возрасту и спортивной подготовленности не превышать разницу в уровне их спортивного мастерства свыше двух спортивных разрядов.

7.2. Учащиеся спортивной школы, направленные для повышения спортивного мастерства в училища олимпийского резерва, СДЮШОР, ШВСМ, Центры спортивной подготовки, команды мастеров по игровым видам спорта, по договору между данными организациями и спортивной школой могут выступать за ее команду в течение двух лет.

7.3. В ДЮСШ на отделениях могут комплектоваться учебные группы из детей-инвалидов при наличии специального допуска врача. Наполняемость данных групп не может превышать пределов, установленных соответствующими нормативными правовыми актами Российской Федерации.

7.4. Обучающиеся, достигшие 18-ти летнего возраста и окончившие ДЮСШ, могут продолжить обучение до достижения 21 года, если являются членами сборных команд города Новодвинска по видам спорта.